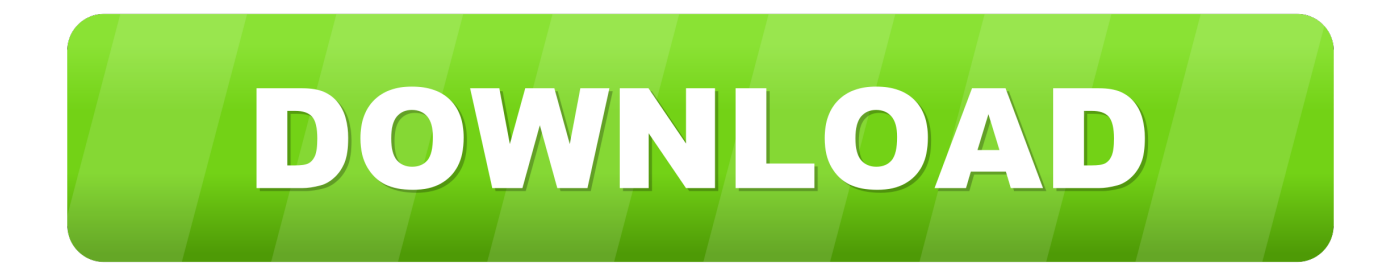

#### [Powerpoint For Mac Office 365](https://bytlly.com/1ub1qo)

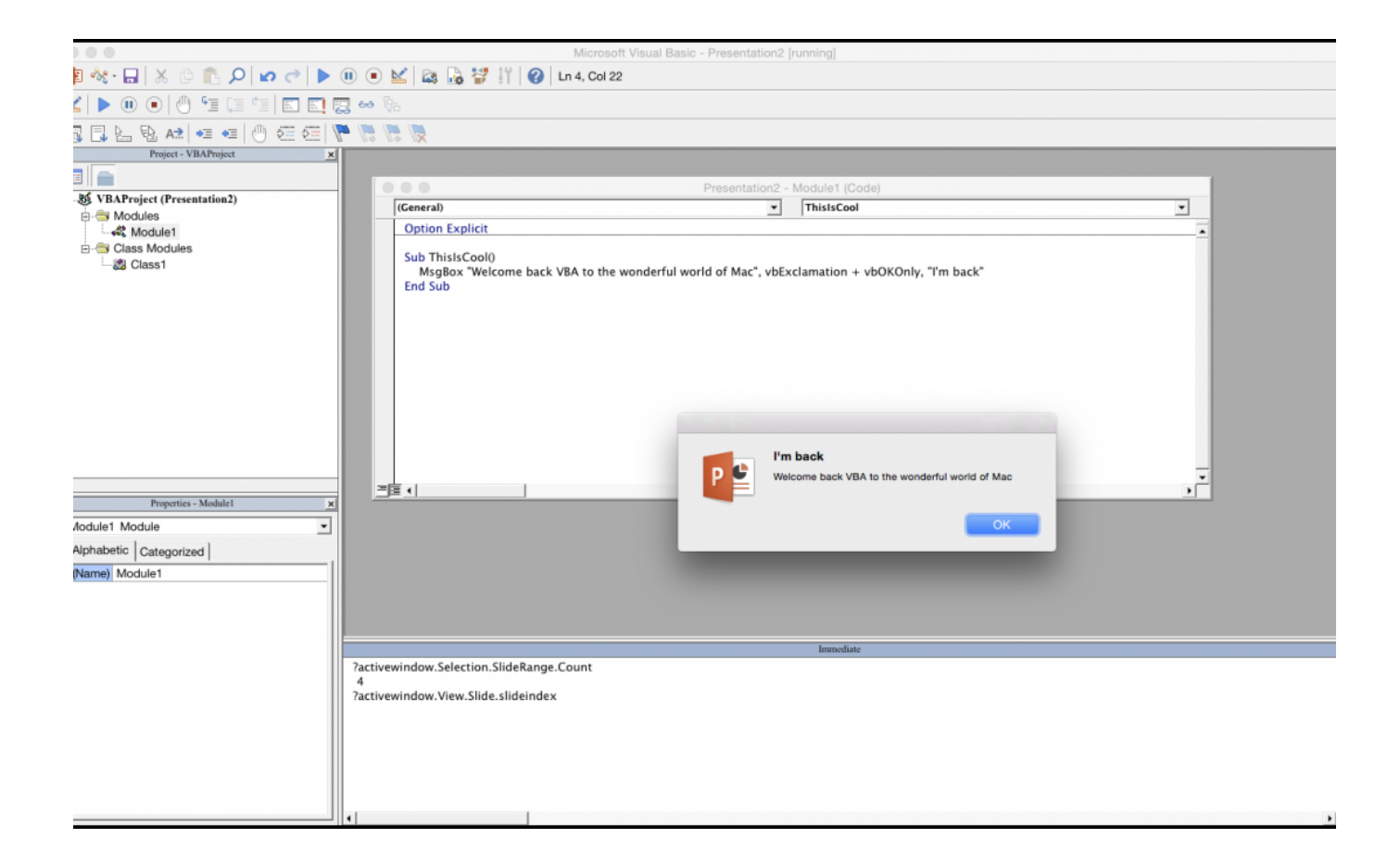

[Powerpoint For Mac Office 365](https://bytlly.com/1ub1qo)

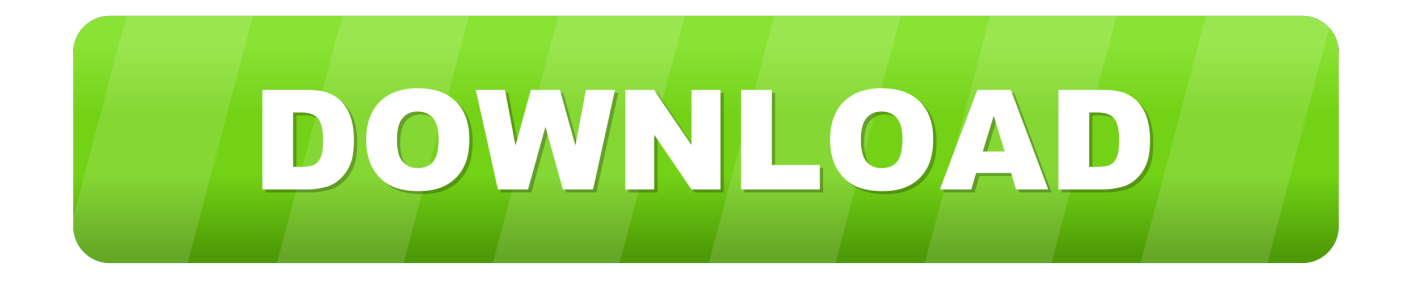

I recently upgraded from Office 2011 for Mac to Office 365 2016 for Mac I use slide timing with Powerpoint for praise music at the church for years now with Office Powerpoint 2011 with no problems.. Office 365 for Mac now lets you insert and rotate 3D models in Word, Excel, After installing the latest versions of Word, Excel and Powerpoint for Mac, Mac.. After upgrading, I noticed that the same slide presentations I have used in 2011 when run in 2016 version experince a timing delay.

- 1. powerpoint office
- 2. powerpoint office timeline
- 3. powerpoint office themes

## **powerpoint office**

powerpoint office, powerpoint office 365, powerpoint office timeline, powerpoint office download, powerpoint office themes, powerpoint office 365 free download, powerpoint office 2019, powerpoint office templates, powerpoint office free download, powerpoint office button, powerpoint office 365 download free, powerpoint office themes free download, powerpoint office 2007, powerpoint office app, powerpoint office product key [Download Auslogics Driver Updater for windows 7](https://youthful-kepler-d57d60.netlify.app/Download-Auslogics-Driver-Updater-for-windows-7.pdf)

### [Futuredecks Dj Pro Full](https://opsiofreewun.amebaownd.com/posts/15512537)

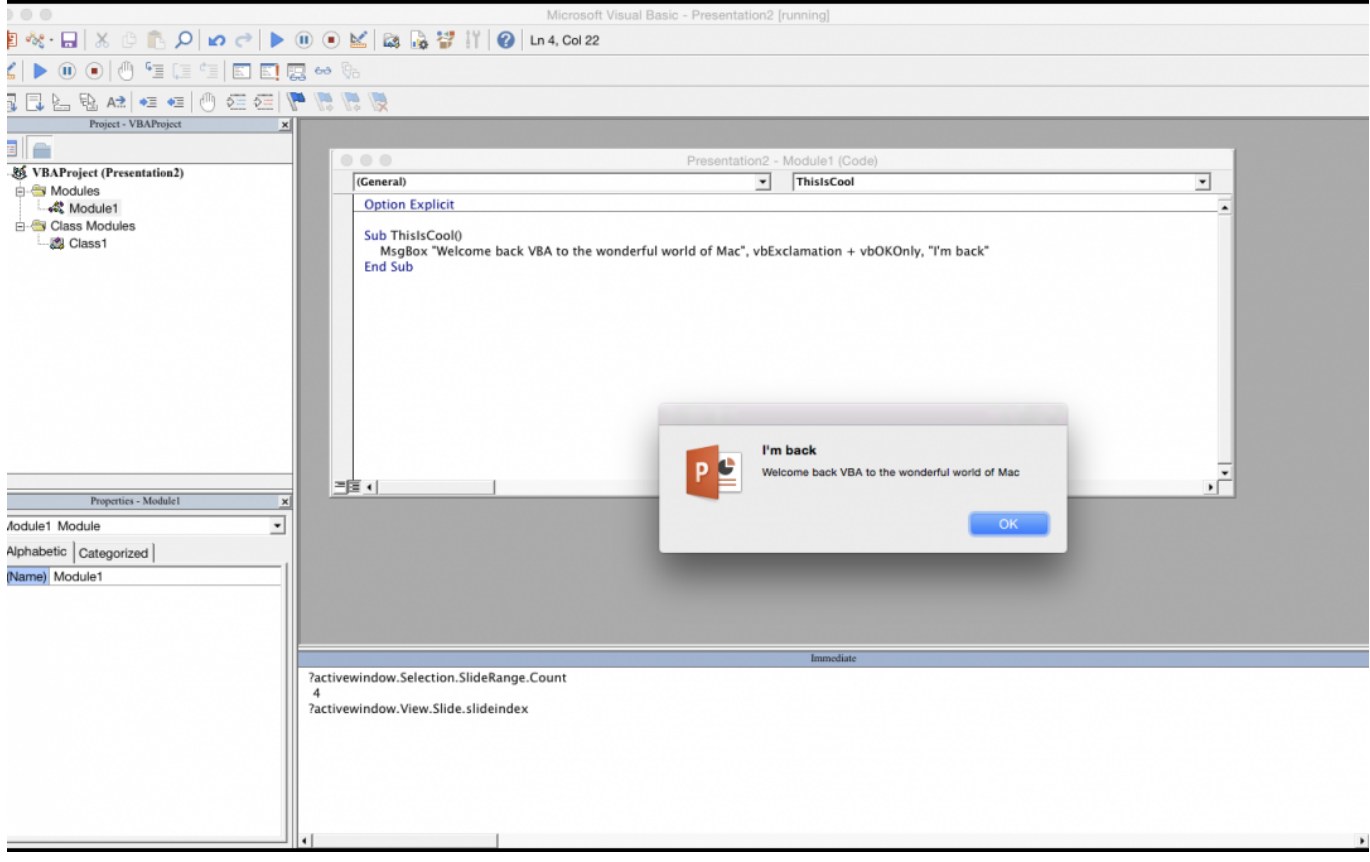

[Facemorpher 2.51 Serial](https://moniquetran.doodlekit.com/blog/entry/13821977/new-facemorpher-251-serial)

## **powerpoint office timeline**

[Governor Of Poker 2 Free Download Full Version Mac](https://fromdeuluson.mystrikingly.com/blog/governor-of-poker-2-free-download-full-version-mac)

[Samsung Headset Wep 350 Manual](https://hotelgallia.com/sites/default/files/webform/zaccbalyl868.pdf)

# **powerpoint office themes**

[Ideer Til Morsomme Sketsjer For Voksne Ingen](https://www.decime.be/nl-be/system/files/webform/visitor-uploads/moreitak705.pdf)

773a7aa168 [Download Books For Mac](http://aldarxe.yolasite.com/resources/Download-Books-For-Mac.pdf)

773a7aa168

[How Do I Build And Install P4python For Mac](https://inudonrab.weebly.com/blog/how-do-i-build-and-install-p4python-for-mac)